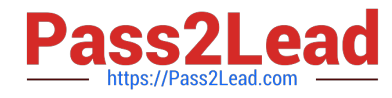

# **PR OFESSIONAL-DATA-ENGINEERQ&As**

Professional Data Engineer on Google Cloud Platform

# **Pass Google PROFESSIONAL-DATA-ENGINEER Exam with 100% Guarantee**

Free Download Real Questions & Answers **PDF** and **VCE** file from:

**https://www.pass2lead.com/professional-data-engineer.html**

100% Passing Guarantee 100% Money Back Assurance

Following Questions and Answers are all new published by Google Official Exam Center

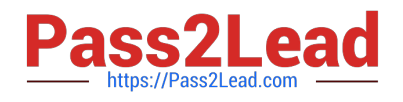

**https://www.pass2lead.com/professional-data-engineer.html** 2024 Latest pass2lead PROFESSIONAL-DATA-ENGINEER PDF and VCE dumps Download

- **B** Instant Download After Purchase
- **@ 100% Money Back Guarantee**
- 365 Days Free Update
- 800,000+ Satisfied Customers

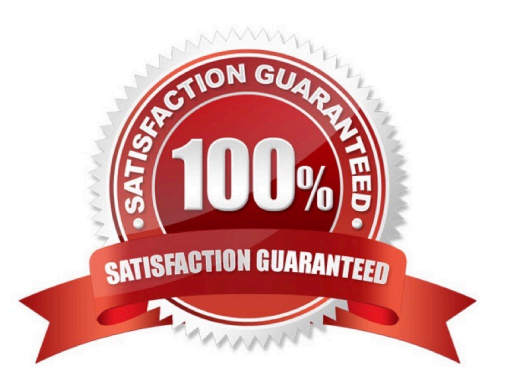

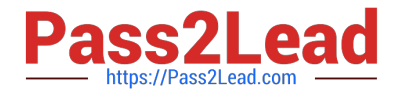

#### **QUESTION 1**

MJTelco needs you to create a schema in Google Bigtable that will allow for the historical analysis of the last 2 years of records. Each record that comes in is sent every 15 minutes, and contains a unique identifier of the device and a data record. The most common query is for all the data for a given device for a given day.

Which schema should you use?

A. Rowkey: date#device\_idColumn data: data\_point

B. Rowkey: dateColumn data: device\_id, data\_point

C. Rowkey: device\_idColumn data: date, data\_point

D. Rowkey: data\_pointColumn data: device\_id, date

E. Rowkey: date#data\_pointColumn data: device\_id

Correct Answer: A

#### **QUESTION 2**

You want to analyze hundreds of thousands of social media posts daily at the lowest cost and with the fewest steps. You have the following requirements:

1.

You will batch-load the posts once per day and run them through the Cloud Natural Language API.

2.

You will extract topics and sentiment from the posts.

3.

You must store the raw posts for archiving and reprocessing.

4.

You will create dashboards to be shared with people both inside and outside your organization.

You need to store both the data extracted from the API to perform analysis as well as the raw social media posts for historical archiving. What should you do?

A. Store the social media posts and the data extracted from the API in BigQuery.

B. Store the social media posts and the data extracted from the API in Cloud SQL.

C. Store the raw social media posts in Cloud Storage, and write the data extracted from the API into BigQuery.

D. Feed to social media posts into the API directly from the source, and write the extracted data from the API into

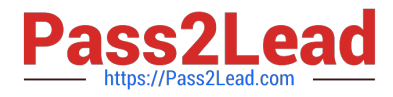

BigQuery.

Correct Answer: C

# **QUESTION 3**

You are selecting services to write and transform JSON messages from Cloud Pub/Sub to BigQuery for a data pipeline on Google Cloud. You want to minimize service costs. You also want to monitor and accommodate input data volume that will vary in size with minimal manual intervention. What should you do?

A. Use Cloud Dataproc to run your transformations. Monitor CPU utilization for the cluster. Resize the number of worker nodes in your cluster via the command line.

B. Use Cloud Dataproc to run your transformations. Use the diagnose command to generate an operational output archive. Locate the bottleneck and adjust cluster resources.

C. Use Cloud Dataflow to run your transformations. Monitor the job system lag with Stackdriver. Use the default autoscaling setting for worker instances.

D. Use Cloud Dataflow to run your transformations. Monitor the total execution time for a sampling of jobs. Configure the job to use non-default Compute Engine machine types when needed.

Correct Answer: C

## **QUESTION 4**

You\\'re training a model to predict housing prices based on an available dataset with real estate properties. Your plan is to train a fully connected neural net, and you\\'ve discovered that the dataset contains latitude and longtitude of the property. Real estate professionals have told you that the location of the property is highly influential on price, so you\\'d like to engineer a feature that incorporates this physical dependency.

What should you do?

A. Provide latitude and longtitude as input vectors to your neural net.

B. Create a numeric column from a feature cross of latitude and longtitude.

C. Create a feature cross of latitude and longtitude, bucketize at the minute level and use L1 regularization during optimization.

D. Create a feature cross of latitude and longtitude, bucketize it at the minute level and use L2 regularization during optimization.

Correct Answer: C

Reference https://cloud.google.com/bigquery/docs/gis-data

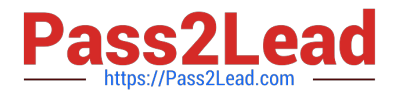

## **QUESTION 5**

Which of the following statements about Legacy SQL and Standard SQL is not true?

A. Standard SQL is the preferred query language for BigQuery.

B. If you write a query in Legacy SQL, it might generate an error if you try to run it with Standard SQL.

C. One difference between the two query languages is how you specify fully-qualified table names (i.e. table names that include their associated project name).

D. You need to set a query language for each dataset and the default is Standard SQL.

Correct Answer: D

You do not set a query language for each dataset. It is set each time you run a query and the default query language is Legacy SQL.

Standard SQL has been the preferred query language since BigQuery 2.0 was released.

In legacy SQL, to query a table with a project-qualified name, you use a colon, :, as a separator. In standard SQL, you use a period, ., instead.

Due to the differences in syntax between the two query languages (such as with project-qualified table names), if you write a query in Legacy SQL, it might generate an error if you try to run it with Standard SQL.

Reference:

https://cloud.google.com/bigquery/docs/reference/standard-sql/migrating-from-legacy-sql

[Latest PROFESSIONAL-](https://www.pass2lead.com/professional-data-engineer.html)[DATA-ENGINEER Dumps](https://www.pass2lead.com/professional-data-engineer.html) [PROFESSIONAL-DATA-](https://www.pass2lead.com/professional-data-engineer.html)[ENGINEER VCE Dumps](https://www.pass2lead.com/professional-data-engineer.html)

[PROFESSIONAL-DATA-](https://www.pass2lead.com/professional-data-engineer.html)[ENGINEER Practice Test](https://www.pass2lead.com/professional-data-engineer.html)